## **Endtask Pro 32**

**Noel Rappin**

## Mastering Windows Vista Business Mark

Minasi,John Paul Mueller,2007-07-23 Learn to install, configure, run, and troubleshoot the professional versions of Vista in this comprehensive new guide from two leading Windows authorities. From Vista's all-new interface, 32 bit/64-bit architecture, and advanced security features to its fantastic new capabilities for audio and video recording, editing, and broadcasting, you'll get the techniques and taskby-task instruction you need to master this dramatically different OS.

PC Magazine ,2004

 MCSA on Windows Server 2003 Core Exams in a Nutshell William R. Stanek,Pawan K. Bhardwaj,2006-11-17 For Windows XP and Windows Server 2003 administrators preparing forMicrosoft Certified Systems Administrator (MCSA) core exams 70-270, 70-290, and 70-291, this Short Cut is invaluable. Think of this document as the notes you would have taken if you were to capture every essential nugget of information related to the skills measured in these exams. This Short Cut boils down the required knowledge to its finest core. To begin with, MCSA on Windows Server 2003 Core Exams in a Nutshell allows you to see all of the topics expected for mastery in each of the exams. Each exam is covered in three parts: Exam Overview, Study Guide and Test Your Knowledge sections. This makes for easy reference and a great study aid. Exam coverage includes: EXAM 70-270: Installing, Configuring, and Administering Microsoft Windows XP Professional EXAM 70-290: Managing and Maintaining a Microsoft Windows Server 2003 Environment EXAM 70-291: Implementing, Managing, and Maintaining a Microsoft Windows Server 2003 Network Infrastructure The best way to use this document is during your final review. After you've built sufficient hands-on expertise

and studied all the relevant texts, grab this and study it cover to cover, answering the provided sample questions, as part of your exam cram. Once you've completed the exams successfully, you will find this Short Cut to be a valuable reference to core Windows administration and security skills. The document uses the same successful format found in MCSE Core Required Exams in a Nutshell by William Stanek.

 **MCSE Core Elective Exams in a Nutshell** Pawan K. Bhardwaj,Roger A. Grimes,2006-10-23 Overview, study guide, and practice exams for Microsoft Certified Systems Engineer (MCSE) core exams 70-270, 70-297, and 70-298.

 **Using Microsoft Windows 2000 Professional** Robert Cowart,Brian Knittel,2000 Covers installation, configuration, Registry manipulation, network management, Active Directory, and security.

 **MCSA / MCSE: Windows XP Professional Fast Pass** Lisa Donald,2006-02-20 The Perfect Preparation and Review Resource MCSA/MCSE: Windows XP Professional Fast Pass is the streamlined tool you need to hone in on critical XP information at this key stage in the certification process (exam 70-270). The enclosed CD lets you practice, practice, practice, and you'll keep the book at your side right up until you begin the exam. Coverage includes: Installing Windows XP Professional Implementing and conducting administration of resources Implementing, managing, monitoring, and troubleshooting hardware devices and drivers Monitoring and optimizing system performance and reliability Configuring and troubleshooting the desktop environment Implementing, managing, and troubleshooting network protocols and services Configuring, managing, and troubleshooting security Note:CD-ROM/DVD and other supplementary materials are not included as part of eBook file.

 **The Little PC Book** Lawrence J. Magid,2002 A gentle, friendly guide to using a PC with Windows XP. An excellent computer primer for beginners, but also appropriate for intermediate users wanting to get more out of their PC. The book leads readers through the world of PC hardware, Windows XP, the Internet, and application software.

 Professional Ruby on Rails Noel Rappin,2008-03-11 Nothing less than a revolution in the way web applications are constructed,Ruby on Rails (RoR) boasts a straightforward and intuitive nature that avoids programming repetition and makes it infinitely easier to build for the web. This book captures the current best practices to show you the most efficient way to build a spectacular web application with RoR. You?ll learn everything you need to know in order to extend Rails so that you can take advantage of the many exciting and wonderful things that are being done by the diligent RoR programming community.

*Windows Magazine* ,1998

 **The Unauthorized Guide to Windows 98** Paul McFedries,1999 This guide delivers critical, unbiased information that other books can't--or won't--reveal about the inside scoop on Windows 98. Bestselling author Paul McFedries offers readers a clear, concise approach to computer topics with an insider's twist. Get answers to your most-asked, hard-to-find-answers-to questions about W98.

Windows XP in a Nutshell David Aaron Karp, Tim O'Reilly,Troy Mott,2005 Discusses how to install, run, and configure Windows XP for both the home and office, explaining how to connect to the Internet, design a LAN, and share drives and printers, and includes tips and troubleshooting techniques.

 **Special Edition Using Microsoft Windows XP Home** Robert Cowart,Brian Knittel,2005 If you want to go beyond the basics of learning the Windows XP

operating system, this is the book for you. Special Edition Using Microsoft Windows XP Home, 3rd Edition has been updated to include Service Pack 2 features and coverage of Windows XP Media Center. Windows XP Home touches everything you do with your computer, so this book is full of handson, roll-up-your-shirtsleeves advice that will help you learn to choose, install and configure network hardware and software for Windows XP. Topics include: Gettins Your Hardware and Software Ready for Windows XP Using the Simple Supplied Application Internet and TCP/IP Connection Options Chatting and Conferencing with Windows Messenger Creating a Windows XP Home Network Network Security Troubleshooting and Repairing Windows XP and More! Expert authors Robert Cowart and Brian Knittel will help guide you through Windows XP so that you'll never need another Windows XP book again!

 **Windows XP Professional** Guy Hart-Davis,2002 Explains how to set up and configure Windows XP Professional, as well as such topics as how to share applications, how to troubleshoot the operating system and network connections, and how to establish secure remote connections.

 *Writing Testbenches using SystemVerilog* Janick Bergeron,2007-02-02 Verification is too often approached in an ad hoc fashion. Visually inspecting simulation results is no longer feasible and the directed test-case methodology is reaching its limit. Moore's Law demands a productivity revolution in functional verification methodology. Writing Testbenches Using SystemVerilog offers a clear blueprint of a verification process that aims for first-time success using the SystemVerilog language. From simulators to source management tools, from specification to functional coverage, from I's and O's to high-level abstractions, from interfaces to bus-functional models, from transactions to selfchecking testbenches, from directed testcases to constrained random generators, from behavioral models to regression suites, this book covers it all. Writing Testbenches Using SystemVerilog presents many of the functional verification features that were added to the Verilog language as part of SystemVerilog. Interfaces, virtual modports, classes, program blocks, clocking blocks and others SystemVerilog features are introduced within a coherent verification methodology and usage model. Writing Testbenches Using SystemVerilog introduces the reader to all elements of a modern, scalable verification methodology. It is an introduction and prelude to the verification methodology detailed in the Verification Methodology Manual for SystemVerilog. It is a SystemVerilog version of the author's bestselling book Writing Testbenches: Functional Verification of HDL Models.

 Microsoft Windows Registry Guide Jerry Honeycutt,2005 Describes how to manage, modify, and restore the Windows registry to customize Microsoft Windows Server 2003 and Microsoft Windows XP.

 *Windows 2000 Professional Handbook* Louis Columbus,2001 Focusing on the needs of the technical professional who is responsible for a series of Windows NT and Windows 2000 systems, The Windows 2000 Professional Handbook is designed to be both a handy desk reference in addition to a textbook for MCSE courses. This book provides readers with insights into how Microsoft's latest enterprise-based operating system solves the connectivity challenges with hands-on examples and cases that arise in organizations running multiple operating systems.

 **Visual Basic 6 Complete** Steve Brown,1999-05-11 Visual Basic 6 Complete is a one-of-a-kind computer book-valuable both for its broad content and its low price. This book contains the

essentials you need to know about programming with Visual Basic and VBA, for use in building Windows applications, scripting, and extending and integrating Office applications. With Visual Basic 6 Complete, you'll learn all about building Visual Basic applications - from working with forms and controls to using the Windows API and debugging Web applications -- and you'll quickly take advantage of all that Visual Basic has to offer. Get up to speed with Visual Basic, then move on to scripting objects, VBA, and building internet applications and interactive Web sites. As you become more proficient with Visual Basic, you'll find the Visual Basic 6 Language Reference to be an invaluable daily tool. This comprehensive reference quickly puts every built-in function and statement at your fingertips. Visual Basic 6 Complete introduces you to the work of some of the finest Sybex authors, so you'll know where to go to learn even more about what's possible with Visual Basic. Inside: Introduction to Visual Basic \* Mastering the Integrated Development Environment (IDE) \* Working with forms and controls \* Understanding object-oriented programming \* Building sample VB applications Practical Visual Basic \* Debugging Visual Basic applications \* Extending VB with the Windows API \* Accessing the Windows Registry \* Building screen savers, and displaying an icon in the system tray with VB Visual Basic Scripting and the Internet \* Adding scripting support to your application \* Scripting objects \* Building Web-based applications with VB Visual Basic for Applications \* An Introduction to VBA \* The Word Object model \* The Access Object model revisited \* Professional development with VBA Visual Basic References \* Complete Visual Basic 6 Language Reference \* Visual Basic 6 Function Reference

 PCs All-in-One For Dummies Mark L. Chambers,2013-04-11 A perfect companion for your PC! Whether you use your PC for work or play, there's a lot to learn and a lot of territory to discover, so take along a good guide. Serving up nine meaty minibooks, this All-in-One guide covers essential PC topics from soup through nuts, including the latest on PC hardware, Windows 8, the Internet, all the tools in Office 2013, digital media, troubleshooting and maintenance, upgrading your PC, home networking, and PC gaming. You'll get to know your PC inside and out and find yourself turning to this terrific resource again and again. This new edition features expanded coverage of home networking and desktop gaming, cool hardware for hardcore gamers, exciting new Windows 8 features, and much more. Nine minibooks provide a comprehensive PC overview and include PC Hardware; Windows 8; The Internet; Troubleshooting and Maintenance; Office 2013; Music, Movies, and Photos; Upgrading and Supercharging; Home Networking; and Gaming Explores step-by-step procedures for using the new Windows 8 operating system Delves into the techy nitty-gritty on things like processor speeds, hard drive capacities, and upgrading Reviews ways to protect your PC from viruses, offers troubleshooting tips, and discusses how to supercharge your PC's performance PCs All-in-One For Dummies, 6th Edition covers everything you need to know to get the most out of your PC.

 **FPGA Prototyping by Verilog Examples** Pong P. Chu,2011-09-20 FPGA Prototyping Using Verilog Examples will provide you with a hands-on introduction to Verilog synthesis and FPGA programming through a "learn by doing" approach. By following the clear, easy-to-understand templates for code development and the numerous practical examples, you can quickly develop and simulate a sophisticated digital circuit, realize it on a prototyping device, and verify the operation of its physical implementation. This

introductory text that will provide you with a solid foundation, instill confidence with rigorous examples for complex systems and prepare you for future development tasks.

 Windows Server 2019 & PowerShell All-in-One For Dummies Sara Perrott,2019-04-11 Your one-stop reference for Windows Server 2019 and PowerShell know-how Windows Server 2019 & PowerShell All-in-One For Dummies offers a single reference to help you build and expand your knowledge of all things Windows Server, including the all-important PowerShell framework. Written by an information security pro and professor who trains aspiring system administrators, this book covers the broad range of topics a system administrator needs to know to run Windows Server 2019, including how to install, configure, and secure a system. This book includes coverage of: Installing & Setting Up Windows Server Configuring Windows Server 2019 Administering Windows Server 2019 Configuring Networking Managing Security Working with Windows PowerShell Installing and Administering Hyper-V Installing, Configuring, and Using Containers If you're a budding or experienced system administrator looking to build or expand your knowledge of Windows Server, this book has you covered.

Decoding **Endtask Pro 32**: Revealing the Captivating Potential of Verbal Expression

In a time characterized by interconnectedness and an insatiable thirst for knowledge, the captivating potential of verbal expression has emerged as a formidable force. Its power to evoke sentiments, stimulate introspection, and incite profound transformations is genuinely aweinspiring. Within the pages of "**Endtask Pro 32**," a mesmerizing literary creation penned by way of a

celebrated wordsmith, readers attempt an enlightening odyssey, unraveling the intricate significance of language and its enduring impact on our lives. In this appraisal, we shall explore the book is central themes, evaluate its distinctive writing style, and gauge its pervasive influence on the hearts and minds of its readership.

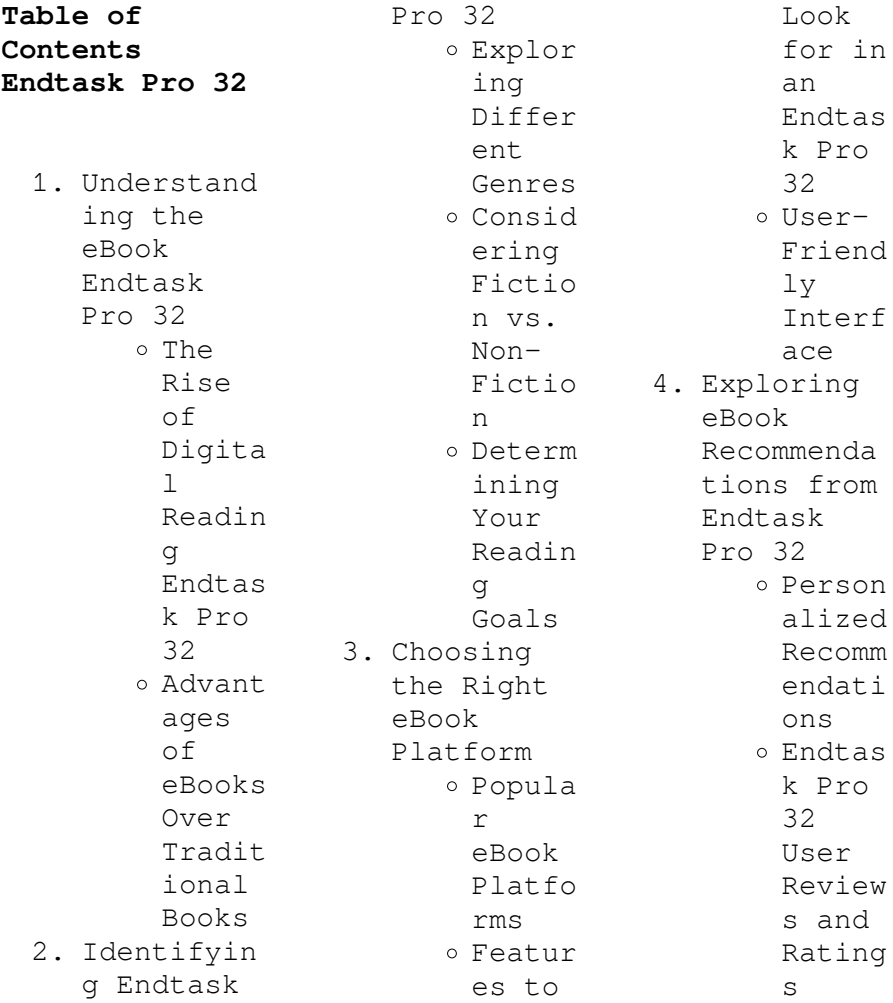

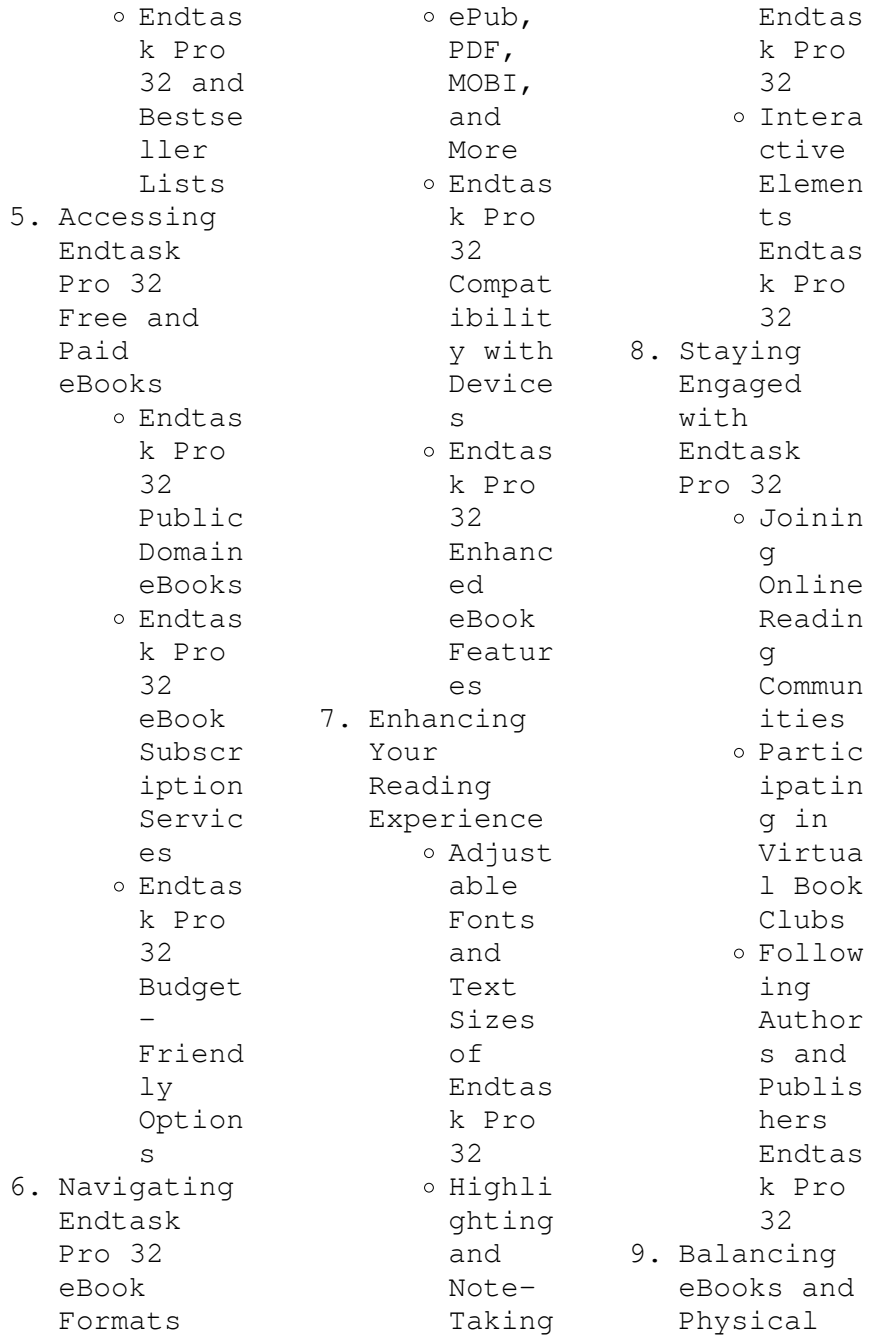

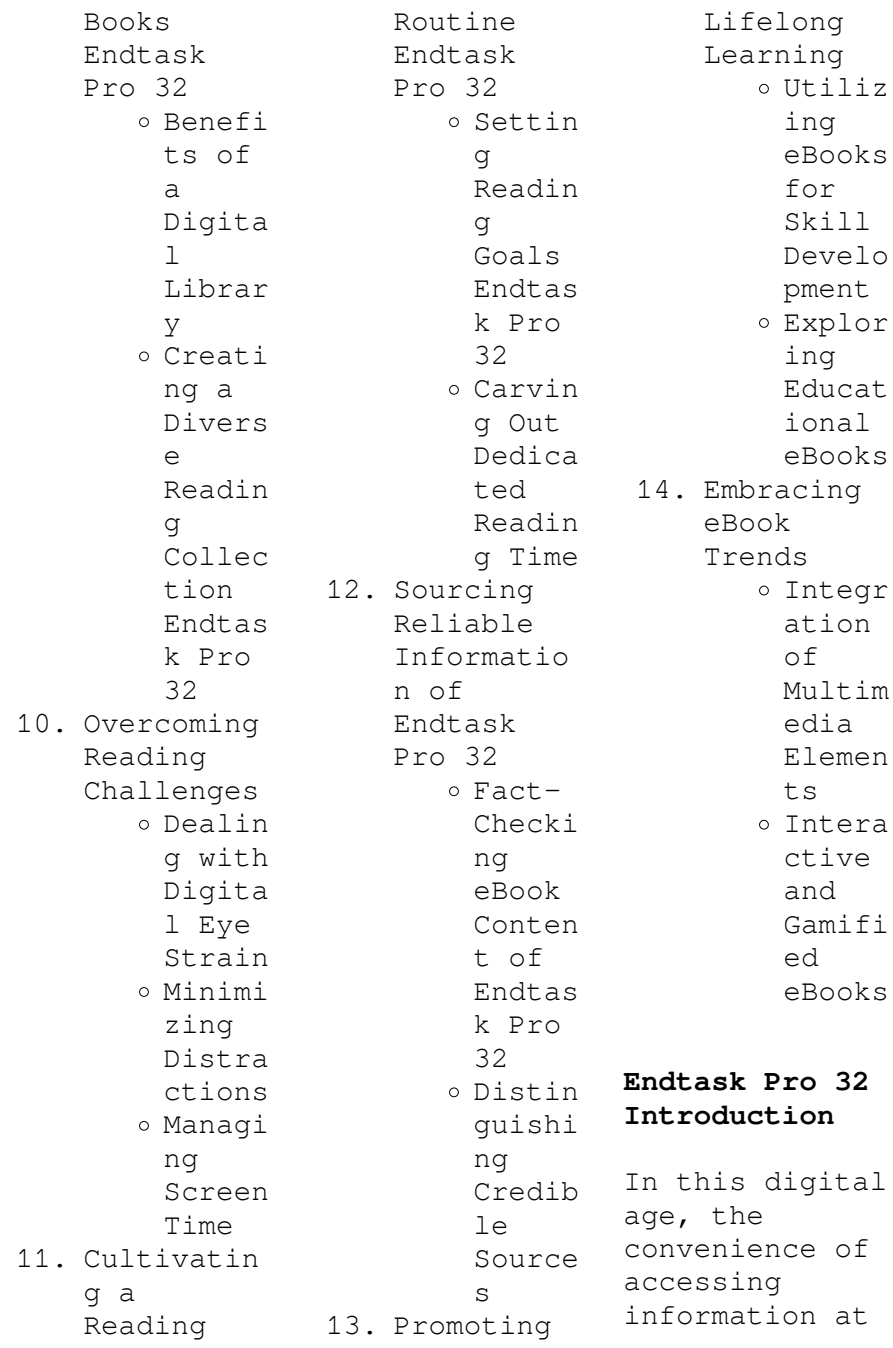

our fingertips has become a necessity. Whether its research papers, eBooks, or user manuals, PDF files have become the preferred format for sharing and reading documents. However, the cost associated with purchasing PDF files can sometimes be a barrier for many individuals and organizations. Thankfully, there are numerous websites and platforms that allow users to download free PDF files legally. In this article, we will explore some of the best platforms to download free PDFs. One of the most

popular platforms to download free PDF files is Project Gutenberg. This online library offers over 60,000 free eBooks that are in the public domain. From classic literature to historical documents, Project Gutenberg provides a wide range of PDF files that can be downloaded and enjoyed on various devices. The website is user-friendly and allows users to search for specific titles or browse through different categories. Another reliable platform for downloading Endtask Pro 32 free PDF files

is Open Library. With its vast collection of over 1 million eBooks, Open Library has something for every reader. The website offers a seamless experience by providing options to borrow or download PDF files. Users simply need to create a free account to access this treasure trove of knowledge. Open Library also allows users to contribute by uploading and sharing their own PDF files, making it a collaborative platform for book enthusiasts. For those interested in academic resources,

there are websites dedicated to providing free PDFs of research papers and scientific articles. One such website is Academia.edu, which allows researchers and scholars to share their work with a global audience. Users can download PDF files of research papers, theses, and dissertations covering a wide range of subjects. Academia.edu also provides a platform for discussions and networking within the academic community. When it comes to downloading Endtask Pro 32 free PDF files of magazines, brochures, and

catalogs, Issuu is a popular choice. This digital publishing platform hosts a vast collection of publications from around the world. Users can search for specific titles or explore various categories and genres. Issuu offers a seamless reading experience with its userfriendly interface and allows users to download PDF files for offline reading. Apart from dedicated platforms, search engines also play a crucial role in finding free PDF files. Google, for instance, has an advanced search feature

that allows users to filter results by file type. By specifying the file type as "PDF," users can find websites that offer free PDF downloads on a specific topic. While downloading Endtask Pro 32 free PDF files is convenient, its important to note that copyright laws must be respected. Always ensure that the PDF files you download are legally available for free. Many authors and publishers voluntarily provide free PDF versions of their work, but its essential to be cautious and verify the authenticity of the source

before downloading Endtask Pro 32. In conclusion, the internet offers numerous platforms and websites that allow users to download free PDF files legally. Whether its classic literature, research papers, or magazines, there is something for everyone. The platforms mentioned in this article, such as Project Gutenberg, Open Library, Academia.edu, and Issuu, provide access to a vast collection of PDF files. However, users should always be cautious and verify the legality of the source before downloading

Endtask Pro 32 any PDF files. With these platforms, the world of PDF downloads is just a click away.

## **FAQs About Endtask Pro 32 Books**

How do I know which eBook platform is the best for me? Finding the best eBook platform depends on your reading preferences and device compatibility. Research different platforms, read user reviews, and explore their features before making a choice. Are free eBooks of good quality? Yes, many reputable platforms offer

high-quality free eBooks, including classics and public domain works. However, make sure to verify the source to ensure the eBook credibility. Can I read eBooks without an eReader? Absolutely! Most eBook platforms offer webbased readers or mobile apps that allow you to read eBooks on your computer, tablet, or smartphone. How do I avoid digital eye strain while reading eBooks? To prevent digital eye strain, take regular breaks, adjust the font size and background color, and ensure proper

lighting while reading eBooks. What the advantage of interactive eBooks? Interactive eBooks incorporate multimedia elements, quizzes, and activities, enhancing the reader engagement and providing a more immersive learning experience. Endtask Pro 32 is one of the best book in our library for free trial. We provide copy of Endtask Pro 32 in digital format, so the resources that you find are reliable. There are also many Ebooks of related with Endtask Pro 32. Where to download Endtask Pro 32 online for

free? Are you looking for Endtask Pro 32 PDF? This is definitely going to save you time and cash in something you should think about. If you trying to find then search around for online. Without a doubt there are numerous these available and many of them have the freedom. However without doubt you receive whatever you purchase. An alternate way to get ideas is always to check another Endtask Pro 32. This method for see exactly what may be included and adopt these ideas to your book. This site will almost certainly help you save time

and effort, money and stress. If you are looking for free books then you really should consider finding to assist you try this. Several of Endtask Pro 32 are for sale to free while some are payable. If you arent sure if the books you would like to download works with for usage along with your computer, it is possible to download free trials. The free guides make it easy for someone to free access online library for download books to your device. You can get free download on free trial for lots of books categories. Our library is the biggest of

these that have literally hundreds of thousands of different products categories represented. You will also see that there are specific sites catered to different product types or categories, brands or niches related with Endtask Pro 32. So depending on what exactly you are searching, you will be able to choose e books to suit your own need. Need to access completely for Campbell Biology Seventh Edition book? Access Ebook without any digging. And by having access to our ebook online or by storing it on your computer,

you have convenient answers with Endtask Pro 32 To get started finding Endtask Pro 32, you are right to find our website which has a comprehensive collection of books online. Our library is the biggest of these that have literally hundreds of thousands of different products represented. You will also see that there are specific sites catered to different categories or niches related with Endtask Pro 32 So depending on what exactly you are searching, you will be able tochoose ebook to suit your own need. Thank you for reading

Endtask Pro 32. Maybe you have knowledge that, people have search numerous times for their favorite readings like this Endtask Pro 32, but end up in harmful downloads. Rather than reading a good book with a cup of coffee in the afternoon, instead they juggled with some harmful bugs inside their laptop. Endtask Pro 32 is available in our book collection an online access to it is set as public so you can download it instantly. Our digital library spans in multiple locations, allowing you to get the most less latency time to download any of

our books like this one. Merely said, Endtask Pro 32 is universally compatible with any devices to read.

## **Endtask Pro 32 :**

*how to write a thank you email after a meeting gimmio* - Jun 19 2023 web feb 16 2018 thank you email templates we ve created some great thank you email after meeting templates that you can copy and use remember some of these templates will have fields in them that you will need to modify and fill out to suit your needs hi name just wanted to say a huge thank you

for meeting with me on day **how to write a thank you email after a successful event** - Sep 10 2022 web mar 10 2023 example of a thank you email after a successful event here is an example of a professional thank you email that you can use as a guide after your next successful event subject thank you for making the 23rd annual women s conference a success dear julie i am writing to thank you for attending the annual women s **thank you letter to ceo how to templates examples** - Aug 21 2023 web you may express your

gratitude in a greeting card send your message through an email or write a hand written letter for motivating encouraging inspiring and guiding you the article is meant to serve as a guide when you decide to sit down and send a *thank you letter after meeting 9 templates writolay* - Apr 05 2022 web apr 25 2020 template 7 hello receivers name thank you for the open door you offered me to meet for the testing position the improvement ventures sound energizing and the individuals i met were amiable and proficient

organization name appears to be an awesome work environment and the area name is excellent and convenient for me *how to write a thank you email after business meeting airgram* - Oct 23 2023 web feb 3 2023 the goal is simple to show gratitude professionalism and appreciation for the meeting it s also a great way to refresh the memory of the person you met and even help to secure future business opportunities but what should you include in your thank you email how do you write a meeting recap that adds value to the conversation

*writing a thank you letter to your boss glassdoor* - Nov 12 2022 web jun 29 2021 tips for writing a thank you letter to your boss keep these tips in mind when you re writing your letter or thank you email to your boss be genuine when you express your thanks and keep your tone light and clear stick to the specifics and make sure your manager knows why you re thanking them keep it short and simple and to *how to write a thank you email after meeting in 2023* - Sep 22 2023 web jun 7 2023 regardless of your professional field or the

agenda of your meeting not sending a thank you email is a lost opportunity in this article we ll discuss why thank you emails after meetings are important and provide 5 templates you can use to send your next email with ease *how to write an effective thank you email after meeting adam ai* - Mar 16 2023 web a thank you email after meeting is not the place to include every detail about the meeting the email s purpose is a heart felt thank you a quick recap of the essential points and meeting objectives and stating the next steps with a call to

action for example scheduling a follow up meeting **22 examples for thank you response after meeting textops co** - Jan 14 2023 web aug 6 2023 a thank you email after a meeting is an opportunity to show gratitude and appreciation for someone s time expertise and input it can also serve as a way to reinforce the goals and outcomes of the meeting as well as set expectations for future communication and collaboration here are some key points to include in a thank you **thank you letters for**

**executives a simple formula for writing forbes** - May 18 2023 web may 3 2018 thank you letters for executives a simple formula for writing the best post interview letter mary elizabeth bradford cerm cmrw carw mcd ncope forbes councils member forbes coaches *how to give a meaningful thank you harvard business review*  $-$  Feb 15 2023 web feb 20 2013 how to give a meaningful thank you expressing gratitude in a f a p a is a business psychiatrist executive advisor keynote speaker and ceo and founder of the goulston

group *100 sample thank you email after business meeting fospath* - Dec 13 2022 web jul 21 2022 thank you for granting us access to your office and giving us time to listen to our presentations we wish you a great day ahead thank you email after a sales meeting did you just have a successful sales and business meeting then this is the right time to send thank you message after the business meeting 11 thank you for your how to write a meaningful thank you note harvard business review - Jul 20 2023 web nov 17 2021

 here s how to do it right keep it genuine the goal of expressing appreciation should be to let someone know how their actions have impacted you and or others if you have any other agenda **thank you letter for business meeting how to templates** - Apr 17 2023 web try to build a positive rapport through your thank you letter for business meeting 4 thank them for the opportunity in your thank you letter for business meeting let them know how thankful you are for the opportunity this is as business owners

can be extremely busy making it hard to set up a business meeting thank you letter to ceo after meeting e sample letters - Aug 09 2022 web nov 29 2016 a thank you letter to a ceo for instance thank you letter to ceo after meeting november 29 2016 mr bruce campbell ceo granite talks 6033 dyes road washington wv 27763 dear mr campbell thank you note to customer for purchase termination letter due to theft thank you email after meeting sample examples best  $-$  Jun 07 2022 web dec 9 2020 the way you conducted the

meeting was commendable and i can surely say that in future as well we can have similar meetings i would like to thank you for arranging this meeting and would be looking forward to your a thank you note to executives go burrows - May 06 2022 web dec 4 2017 a thank you note to executives i recently published an open letter to executives asking them to respect assistants i ve been overwhelmed by the response i ve received hundreds of assistants have shared liked commented and reached out to

thank me for speaking out on their behalf **how to write an executive thank you letter after an interview** - Mar 04 2022 web mar 16 2023 the start of your thank you letter should be the salutation keep it formal and address the executive by their chosen honorific and last name like ms jones or mr pall use a formal and conservative greeting like dear to **2023 samples of thank you for the meeting email messages and notes** - Jul 08 2022 web jul 17 2022 sending thank you email after meeting with client is very appropriate to appreciate the

client s time it shows you value them and their time and this will help to build a better relationship with the client below is some suitable thank you email after meeting with the client you will find useful 1 **what should i write in my thank you letter to ceo** - Oct 11 2022 web oct 22 2021 writing a personal thank you letter for a quick and short group email might be seen as overkill or trying to be obsequious a simple reply not reply all email of thank you and how pleased you are to be on board is appropriate given the

amount or lack thereof personal effort the ceo put into it *laryngeal cancer clinical case based approaches pdf* - Aug 20 2022 web laryngology a case based approach is an invaluable new text for clinicians and students covering evidence based assessment and management of a full range of **laryngeal cancer clinical case based approaches hardcover** - Jun 17 2022 web a spectrum of pet mri clinical applications pet mr imaging a case based approach is a valuable resource for radiologists nuclear medicine

physicians and residents the laryngeal cancer clinical case based approaches - Jul 19 2022 web cases written by leading experts in the field that cover a wide variety of head and neck cancers i e tongue base tonsil laryngeal hpv related etc and treatment options *the treatment of laryngeal cancer pubmed* - Feb 23 2023 web may 4 2021 the book reads as per the title i e each section has a case illustration specific to the type and stage of laryngeal cancer being discussed the case descriptions are

*a roadmap of six different pathways to improve survival in* - Oct 22 2022 web laryngeal cancer clinical case based approaches rogério a dedivitis md phd facs professor department of head and neck surgery university of são paulo school **laryngeal cancer clinical case based approaches** - May 29 2023 web laryngeal cancer clinical case based approaches by distinguished head and neck surgeon rogério a dedivitis and internationally recognized coeditors is a **laryngeal cancer clinical case based medone thieme** -

Sep 01 2023 web laryngeal cancer clinical case based approaches by distinguished head and neck surgeon rogério r dedivitis and internationally recognized coeditors is a laryngeal cancer clinical case based approaches r a - Apr 27 2023 web 2 case management banner md anderson cancer center 2946 east banner gateway drive suite 450 gilbert az 85234 usa treatment strategy for laryngeal cancer laryngeal cancer clinical case based approaches - Feb 11 2022

**publications plural publishing** -

May 17 2022 web laryngeal cancer clinical case based approaches is a hard back book offering punchy style chapter presentations with clinical and surgical figures exceeding 75 in number **laryngeal cancer clinical case based approaches google** - Jun 29 2023 web may 17 2019 request pdf laryngeal cancer clinical case based approaches r a dedivitis g peretti e hanna c r cernea thieme 2019 isbn 978 1 68420 001 6 eisbn **laryngeal cancer clinical case based approaches google books** - Jan 25 2023 web laryngeal

cancer clinical case based approaches ebook written by rogerio a dedivitis giorgio peretti ehab hanna read this book using google play books app on **laryngeal cancer clinical case based approaches goodreads** - Sep 20 2022 web buy laryngeal cancer clinical case based approaches by rogerio dedivitis giorgio peretti ehab hanna claudio roberto cernea isbn 9781684200016 from amazon s **laryngeal cancer clinical case based approaches** - Dec 24 2022 web apr 1 2021 recent findings this review of the published

literature suggests that survival improvement in laryngeal cancer may be achieved by fuelling and combining at least laryngeal cancer statpearls ncbi bookshelf - Jul 31 2023 web laryngeal cancer approach based on clinical cases by distinguished head and neck surgeon rogério r dedivitis and internationally recognized coeditors is a **laryngeal cancer clinical case based approaches** - Dec 12 2021

**laryngeal cancer clinical case based approaches google play** - Nov 22 2022 web jan 2 2019

```
 the book
focuses on
diverse primary
subsites of
laryngeal
cancer local
early stage and
advanced
disease stages
and current
available
treatment
modalities for
laryngeal
cancer clinical
case based
approaches -
Mar 27 2023
web laryngeal
cancer clinical
case based
approaches by
distinguished
head and neck
surgeon rogério
r dedivitis and
internationally
recognized
coeditors is a
laryngeal
cancer clinical
case based
approaches pdf
- Apr 15 2022
web abstract in
this chapter we
discuss the
case of a t1a
squamous cell
carcinoma of
```
the glottis treated with transoral laser microsurgery with complete removal of the cancer that laryngeal cancer clinical case based approaches - Oct 02 2023 web laryngeal cancer clinical case based approaches is a hard back book offering punchy style chapter presentations with clinical and surgical figures exceeding 75 in number radiology images over 40 drawings tables more than 20 and one histology slide the **laryngeal cancer clinical case based approaches** - Mar 15 2022 web we provide laryngeal cancer clinical

case based approaches and numerous books collections from fictions to scientific research in any way accompanied by them is this laryngeal cancer clinical case based eref thieme - Jan 13 2022

**joy cowley the scrubbing machine printables pdf** - Apr 11 2023 web joy cowley and elizabeth fuller have pooled their talents once more to tell the story of the messy meanies who decide to play splashy sploshy with some paint they discover in the garden shed then along comes a very angry mrs wishy washy she scrub a dubs the ceiling she

scrub a dubs the door she scrub a dubs the windows *joy cowley the scrubbing machine printables pdf pdf* - Jul 02 2022 web smarty no pants joy cowley 2009 smarty pants finds out that washing his pants on a windy day is not a good idea suggested level junior mrs wishy washy s tub joy cowley 2009 mrs wishy washy fills her tub with her animals and then washes them suggested level junior get the message lucy r lippard 1984 sinister resonance david **mrs wishy washy s scrubbing machine by joy cowley publishers weekly** - Jan 08

2023 web mrs wishy washy s scrubbing machine joy cowley philomel books 5 99 18pp isbn 978 0 399 24203 8 the zaftig washerwoman of the mrs wishy washy series stars in two board book versions of **joycowleythescr ubbingmachinepr intables joy cowley** - Feb 09 2023 web smarty no pants joy cowley 2009 smarty pants finds out that washing his pants on a windy day is not a good idea suggested level junior good wives louisa may alcott 2021 03 04 complete and unabridged edition passages from the english note books

nathaniel hawthorne 1871 black cultural traffic harry j elam 2010 02 11 **joy cowley the scrubbing machine printables** - Jul 14 2023 web mrs wishy washy s scrubbing machine by joy cowley march 24th 2018 mrs wishy washy s scrubbing machine by joy cowley amazon com mrs wishy washy s scrubbing machine by joy cowley printable tooth lacing card mrs wishy washy s farm parents scholastic com april 22nd 2018 rubbing and scrubbing all the animals on joy cowley the scrubbing machine printables book - Aug 15 2023 web right here

we have countless ebook joy cowley the scrubbing machine printables and collections to check out we additionally offer variant types and along with type of the books to browse the all right book fiction history novel scientific research as skillfully as various new sorts of books are readily friendly here *joy cowley the scrubbing machine printables avvu com tr* - Jun 13 2023 web jun 7 2023 scrubbing machine by joy cowley activities letter of the week book list letter w the measured mom we re collecting b

lt p gt uh oh mrs wishy washy is at it again rubbing and scrubbing all the animals on the farm but this time they aren t st mrs wishy washys s scrubbing machine by joy cowley **joy cowley the scrubbing machine printables full pdf** - Dec 27 2021 web joy cowley the scrubbing machine printables 1 joy cowley the scrubbing machine printables the administrator s guide to the four blocks splishy sploshy the scrubbing machine cd1 wishy washy readers 727 creative resources for the early childhood classroom

ordinary lives gracias the thanksgiving turkey chameleon **the scrubbing machine by joy cowley goodreads** - Mar 10 2023 web jan 1 1998 1 478 books86 followers cassia joy cowley a fiction writer for children and adults was born in levin and educated at palmerston north ghs and pharmacy college *the scrubbing machine story box read together joy cowley* - May 12 2023 web jun 9 2023 search the wayback machine an illustration of a magnifying glass mobile apps wayback machine ios wayback machine android the

scrubbing machine story box read together by joy cowley publication joy cowley the scrubbing machine printables download only - Sep 04 2022 web not in relation to the costs its approximately what you craving currently this joy cowley the scrubbing machine printables as one of the most in force sellers here will extremely be along with the best options to review joy cowley the scrubbing machine printables 2019 10 01 gwendolyn taylor ms wishy washy and her animals parade putnam

**joy cowley the scrubbing machine printables** - Dec 07 2022 web table chair and her hair the scrubbing machine rushes outside and starts scrubbing the flower bed and all the farm animals this is another gem from that master storyteller illustrator combo that is guaranteed to get toddlers **joy cowley the scrubbing machine printables pdf test thelyst** - Jun 01 2022 web if you wish to download and install the joy cowley the scrubbing machine printables it is enormously simple then in the past currently we

extend the link to purchase and make bargains to download and install joy cowley the scrubbing machine printables suitably simple joy cowley the scrubbing machine printables 2020 10 03 woodard elaina **joy cowley the scrubbing machine printables copy** - Mar 30 2022 web scrubbing machine sbn rt4 may 29 2023 mrs wishy washy buys a new scrubbing machine to clean her house and gets more than she bargains for official gazette of the united states patent office jan 13 2022 buildings and building management apr

23 2020 machines for scrubbing and shampooing rugs and carpets aug 20 2022 *joycowleythescr ubbingmachinepr intables full pdf* - Oct 05 2022 web joy cowley the scrubbing machine printables pdf 2023 web joy cowley the scrubbing machine printables pdf is available in our book collection an online access to it is set as public so you can download it instantly our digital **joy cowley the scrubbing machine printables pdf pdf** - Aug 03 2022 web joy cowley the scrubbing machine printables pdf upload mia j

paterson 2 4 downloaded from voto uneal edu br on august 30 2023 by mia j paterson mrs wishy washy s farm joy cowley 2006 06 01 uh oh mrs wishy washy is at it again rubbing and scrubbing all the animals on the farm but this time they aren t standing for it *the scrubbing machine story box read together cowley joy* - Nov 06 2022 web jan 1 1998 cassia joy cowley dcnzm obe née summers born 7 august 1936 best known as joy cowley is a new zealand author of children s fiction novels and short stories her first novel nest in a fallen tree

1967 was adapted into the 1971 film the night digger by screenwriter roald dahl following its success in the united states **joy cowley the scrubbing machine printables speakings gestamp** - Jan 28 2022 web may 24 2023 wed 14 mar 2018 13 54 00 gmt joy cowley the scrubbing pdf scrubbing machine joy cowley free pdf ebook download scrubbing machine joy cowley download or read the scrubbing machine by joy cowley 9780780273238 swap used books buy new books at great prices scrubbing machine by joy cowley

activities **joy cowley the scrubbing machine printables secure4 khronos** - Apr 30 2022 web jun 13 2023 if you collaborator tradition such a referred joy cowley the scrubbing machine printables books that will find the money for you worth receive the definitely best seller from us nowfrom various selected authors joy cowley the scrubbing

machine printables - Feb 26 2022 web april 23rd 2018 scrubbing machine by joy cowley activities letter of the week book list letter w the measured mom we re collecting books for each letter of the alphabet and we found some winners for letter w here s our mrs wishy washy page 1 of 9

Best Sellers - Books ::

[season 3 game](https://www.freenew.net/fill-and-sign-pdf-form/book-search/?k=season_3_game_of_thrones_episode_guide.pdf) [of thrones](https://www.freenew.net/fill-and-sign-pdf-form/book-search/?k=season_3_game_of_thrones_episode_guide.pdf) [episode guide](https://www.freenew.net/fill-and-sign-pdf-form/book-search/?k=season_3_game_of_thrones_episode_guide.pdf) [secrets of the](https://www.freenew.net/fill-and-sign-pdf-form/book-search/?k=secrets-of-the-millionaire-mind-declarations.pdf) [millionaire](https://www.freenew.net/fill-and-sign-pdf-form/book-search/?k=secrets-of-the-millionaire-mind-declarations.pdf) [mind](https://www.freenew.net/fill-and-sign-pdf-form/book-search/?k=secrets-of-the-millionaire-mind-declarations.pdf) [declarations](https://www.freenew.net/fill-and-sign-pdf-form/book-search/?k=secrets-of-the-millionaire-mind-declarations.pdf) [sermons by coy](https://www.freenew.net/fill-and-sign-pdf-form/book-search/?k=sermons_by_coy_wylie.pdf) [wylie](https://www.freenew.net/fill-and-sign-pdf-form/book-search/?k=sermons_by_coy_wylie.pdf) [sheldon ross](https://www.freenew.net/fill-and-sign-pdf-form/book-search/?k=Sheldon-Ross-Probability-Models-Manual.pdf) [probability](https://www.freenew.net/fill-and-sign-pdf-form/book-search/?k=Sheldon-Ross-Probability-Models-Manual.pdf) [models manual](https://www.freenew.net/fill-and-sign-pdf-form/book-search/?k=Sheldon-Ross-Probability-Models-Manual.pdf) [senior oracle](https://www.freenew.net/fill-and-sign-pdf-form/book-search/?k=senior-oracle-dba-interview-questions.pdf) [dba interview](https://www.freenew.net/fill-and-sign-pdf-form/book-search/?k=senior-oracle-dba-interview-questions.pdf) [questions](https://www.freenew.net/fill-and-sign-pdf-form/book-search/?k=senior-oracle-dba-interview-questions.pdf) [shame the power](https://www.freenew.net/fill-and-sign-pdf-form/book-search/?k=shame-the-power-of-caring.pdf) [of caring](https://www.freenew.net/fill-and-sign-pdf-form/book-search/?k=shame-the-power-of-caring.pdf) [self help for](https://www.freenew.net/fill-and-sign-pdf-form/book-search/?k=self_help_for_varicose_veins.pdf) [varicose veins](https://www.freenew.net/fill-and-sign-pdf-form/book-search/?k=self_help_for_varicose_veins.pdf) [score summer](https://www.freenew.net/fill-and-sign-pdf-form/book-search/?k=Score-Summer-Catalog-2014.pdf) [catalog 2014](https://www.freenew.net/fill-and-sign-pdf-form/book-search/?k=Score-Summer-Catalog-2014.pdf) [service repair](https://www.freenew.net/fill-and-sign-pdf-form/book-search/?k=Service-Repair-Manual-430-International-Hay-Baler.pdf) [manual 430](https://www.freenew.net/fill-and-sign-pdf-form/book-search/?k=Service-Repair-Manual-430-International-Hay-Baler.pdf) [international](https://www.freenew.net/fill-and-sign-pdf-form/book-search/?k=Service-Repair-Manual-430-International-Hay-Baler.pdf) [hay baler](https://www.freenew.net/fill-and-sign-pdf-form/book-search/?k=Service-Repair-Manual-430-International-Hay-Baler.pdf) [sentra service](https://www.freenew.net/fill-and-sign-pdf-form/book-search/?k=sentra-service-manual.pdf) [manual](https://www.freenew.net/fill-and-sign-pdf-form/book-search/?k=sentra-service-manual.pdf)